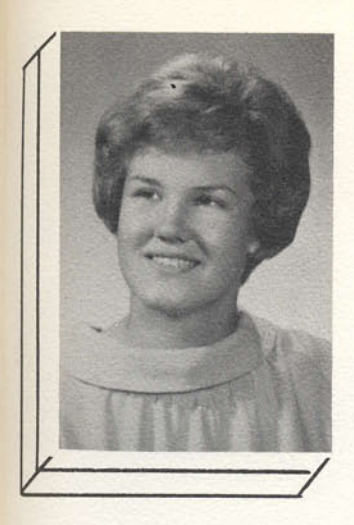

**Christine Pautke** "She has an eye for a good time."

> Michael Peck "My car is my castle."

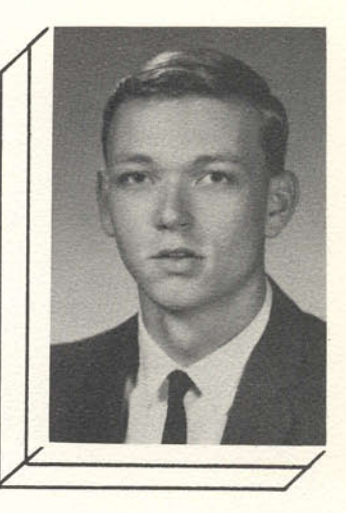

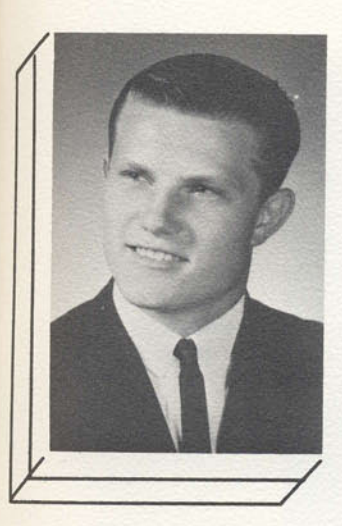

**Stanley Pewoski** "He has an eye for colorespecially blondes, brunettes, and redheads."

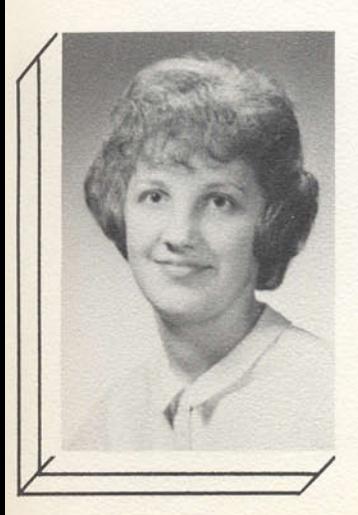

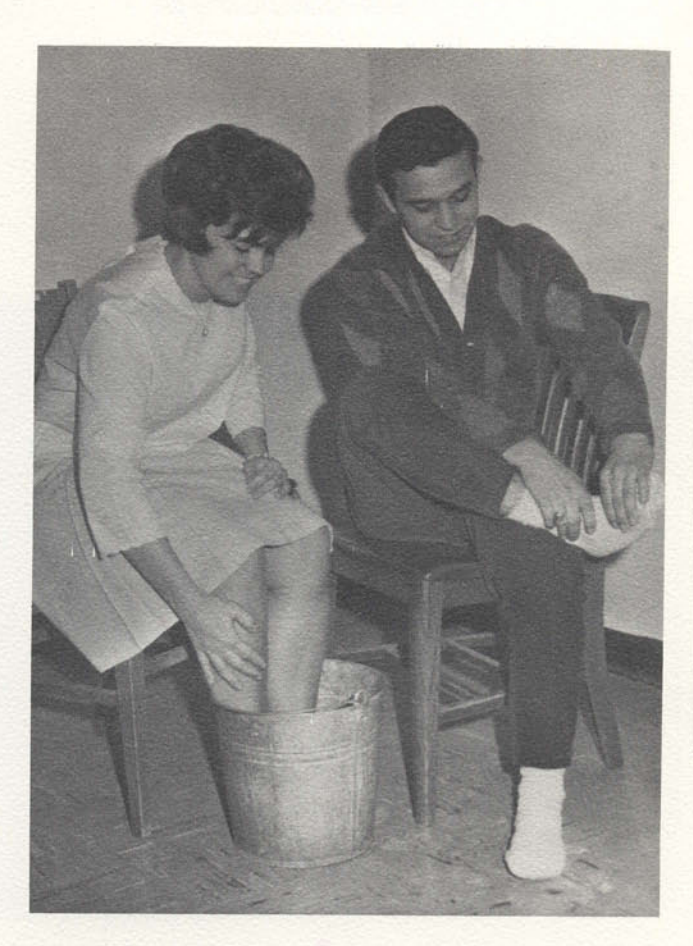

BEST DANCERS-Cheryl Curtis & Jesse Villarreal. Did he walk on her feet and did she kick him?

Dorothy Pohl

"The average girl would rather have beauty than brains because the average man can see better than he can think."

> Sharon Pope "She is certain to be seen  $where \, \,fun \, \,and \, \,mischief \\ beam.$

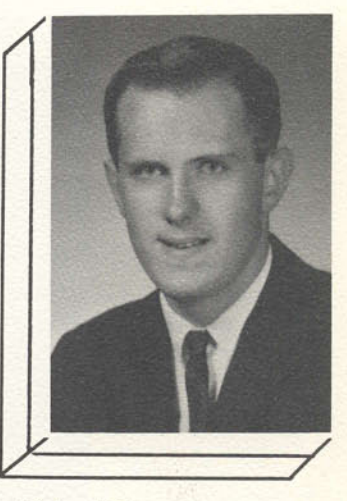

Richard Plowman "I'm a quiet fellow-sometimes."

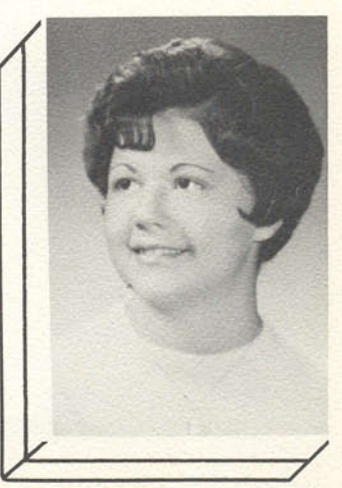